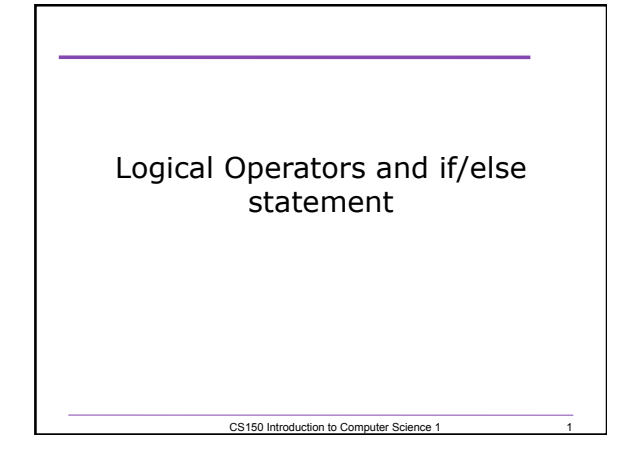

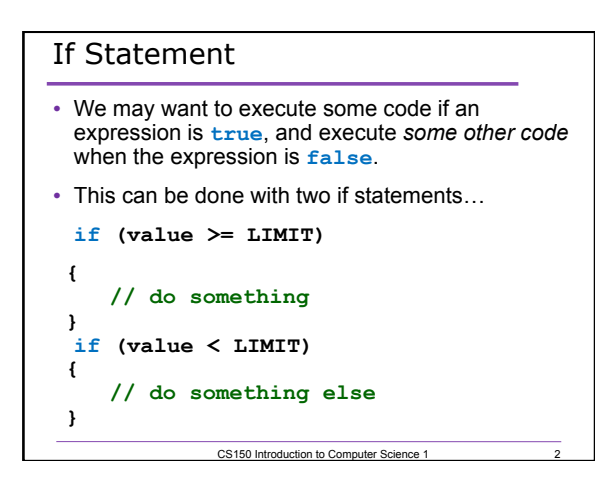

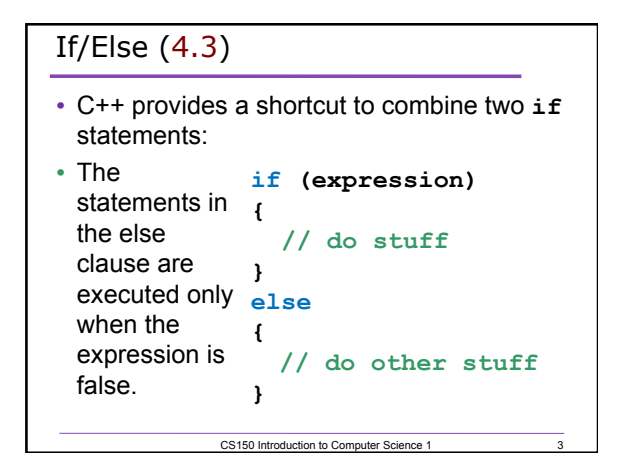

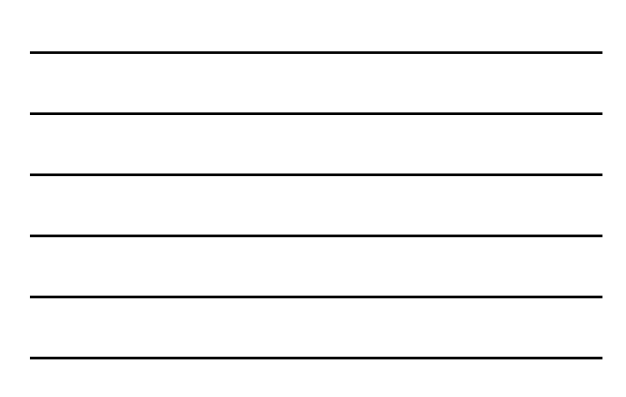

```
Example
```
**int number;** 

**cout << "Enter a number, I'll tell you"; cout << " if it is odd or even: "; cin >> number;** 

CS150 Introduction to Computer Science 1

4

5

**// use an if/else statement here** 

```
if/else/if statements (4.4)
```
• What if there are more than two alternatives? **cout << "Enter two numbers: "; cin >> num1 >> num2;** 

**if(num1 > num2)** 

 **cout << num1 << "is greater" << endl;** 

**else if(num2 > num1) {** 

 **cout << num2 << "is greater" << endl; }** 

**else {** 

**{** 

**}** 

 **cout << "Numbers are equal" << endl;** 

**}** CS150 Introduction to Computer Science 1

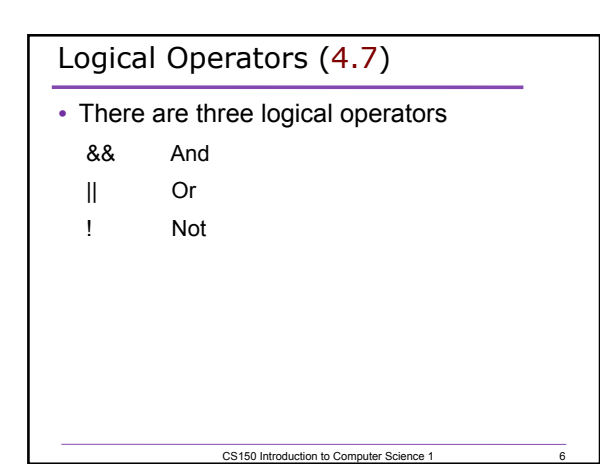

### Evaluating Expressions: And &&

- **expr1 && expr2**
- For the complete expression to be true, both expr1 and expr2 have to be true
- Example:
- **temp > HOT && humidity > STICKY** 
	- o These are unbearable heat and humidity conditions
	- o Both must be true for the entire expression to be true

CS150 Introduction to Computer Science 1

7

8

9

### Evaluating Expressions: Or ||

- **expr1 || expr2**
- The complete expression is true if either expr1 or expr2 is true
- Examples:
- **salary < MIN\_SALARY || MARRIED == status** 
	- o To qualify for financial aid, salary has to be less than some minimum salary or you must be married

CS150 Introduction to Computer Science 1

CS150 Introduction to Computer Science 1

o Only one condition has to be true

# Evaluating Expressions: Not !

- **!expr**
- Unary operator: Negation
- Examples: **!(salary < MIN\_SALARY)** 
	- o What makes this true? False?

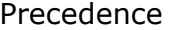

Precedence Operators (Highest to Lowest)

CS150 Introduction to Computer Science 1

10

 **- (negation) ! (Logical NOT) \* / %** 

 **- +**   $\leq$   $\Rightarrow$   $\geq$   $\leq$ 

 **== !=** 

 **&&** 

 **|| = += -= \*= /= %=** 

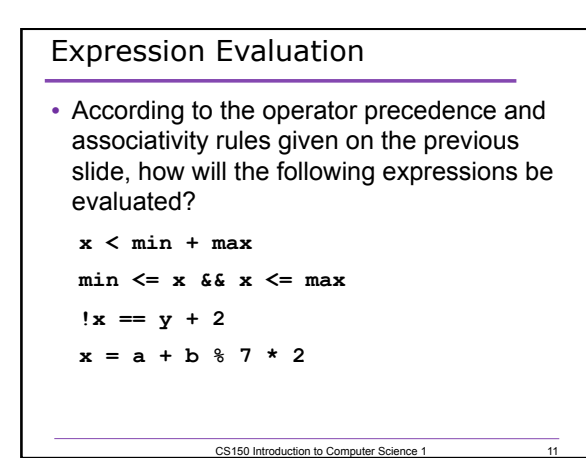

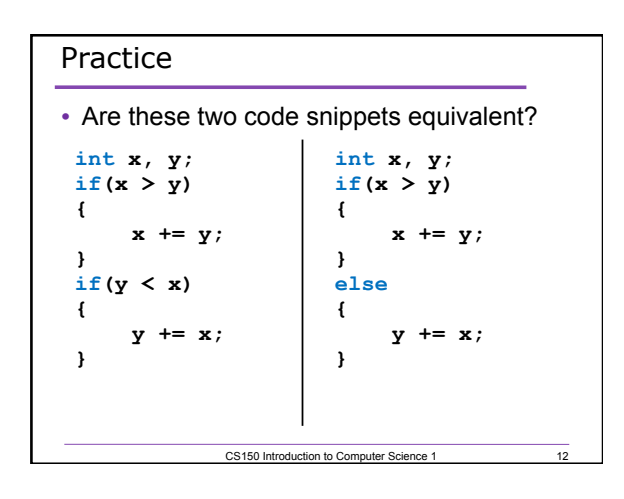

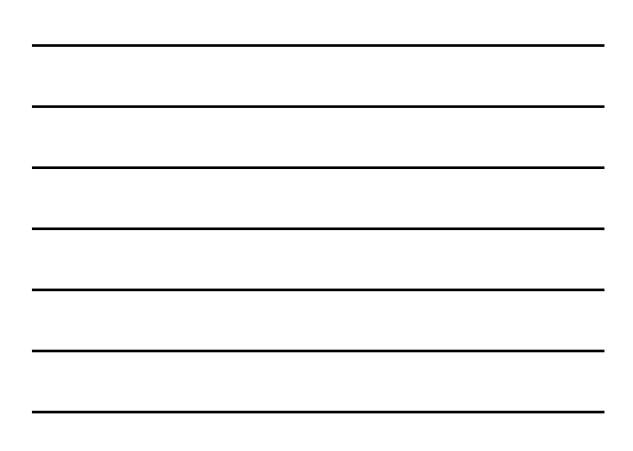

### Problem

- Write a C++ program segment that allows the user the ability to input an integer from the keyboard.
- If the integer is positive, increment a variable **posCount** by 1. If the integer is **negative**, increment a variable **negCount** by 1. If neither, increment **zeroCount** by 1

**int posCount=0, negCount=0, zeroCount=0;** 

CS150 Introduction to Computer Science 1

13

14

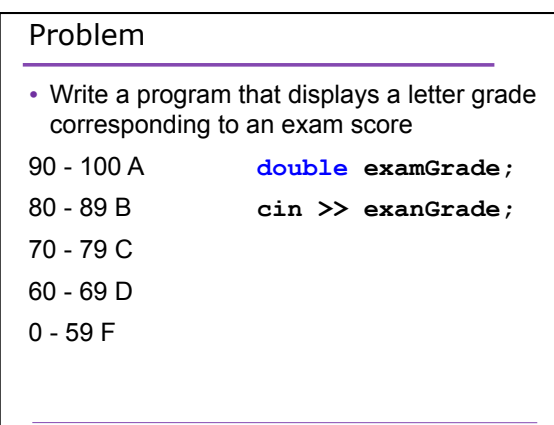

CS150 Introduction to Computer Science 1

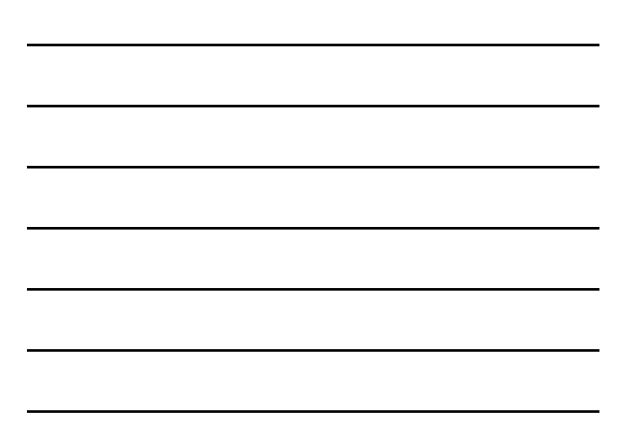

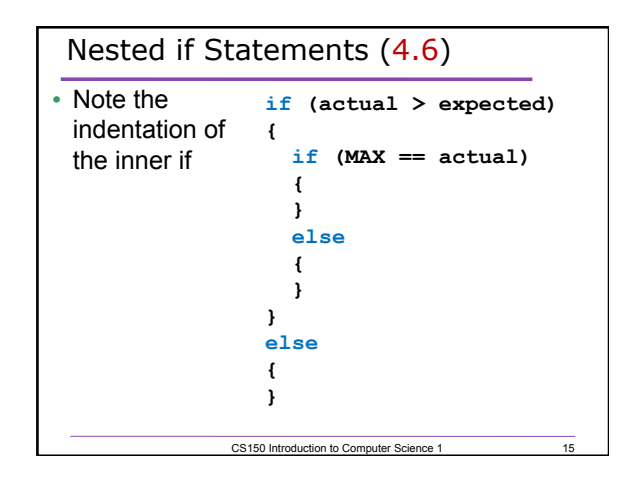

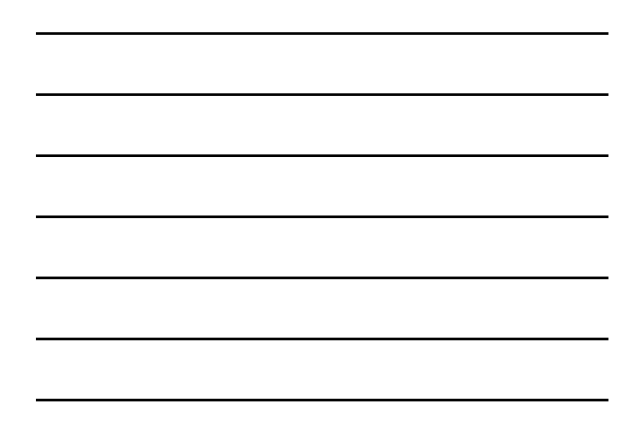

#### Example

- Write nested if statements that set the correct value in the **wage** variable:
	- If your status is full time, and you worked more than 10 years, your wage is \$25. All other full time workers have a wage of \$15. If your status is part time, you have a wage of \$10.

**const int FULLTIME=0, PARTTIME=1; double wage;** 

CS150 Introduction to Computer Science 1

16

17

18

**int yearsWorked, status;** 

# Example

• Your local bookstore has asked you to write a program to help them determine the cost of shipping of customers orders. If the order is \$30 or less then shipping will cost \$5, if the order is over \$30 then shipping will be \$3

CS150 Introduction to Computer Science 1

# Problem

- The bookstore has now changed it's shipping policy so that
	- o If the order is \$30 or less, shipping is \$5
	- o If the order is over \$30 but less than \$50, shipping is \$3
	- o If the order is over \$50 then shipping is \$2

CS150 Introduction to Computer Science 1